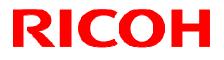

## GigE Vision VGA Monochrome CCD Camera

FV-G030B1

User's Guide

## RICOH COMPANY, LTD.

## **Table of Contents**

| 1 | Connector Specifications                                                                                                    | 3  |
|---|----------------------------------------------------------------------------------------------------|----|
|   | 1.1 RJ45 Connector                                                                                                    |    |
|   | 1.2 DC Iris Lens Connector                                                                                                    |    |
|   | 1.3 Power-I/O Connector                                                                                                    | 4  |
|   | 1.3.1 Equivalent Circuit for the Input Pin of the I/O Connector                                                                                                  | 6  |
| 2 | Camera Output Timing Charts                                                                                                    | 7  |
|   | 2.1 Horizontal Timing                                                                                                    | 7  |
|   | 2.2 Vertical Timing                                                                                                    | 7  |
|   | 2.2.1 Full Scanning                                                                                                    | 7  |
|   | 2.2.2 AOI (Area of Interest)                                                                                                    |    |
|   | 2.3 Pixel Transferring Image                                                                                                    | 9  |
| 3 | Camera Operational Modes                                                                                                    | 10 |
|   | 3.1 Normal Mode                                                                                                    |    |
|   | 3.2 Pulse Width Trigger Mode                                                                                                    |    |
|   | 3.2.1 Timing                                                                                                    |    |
|   | 3.2.2 Exposure Timing with the Positive Polarity Trigger Signal                                                                                                  |    |
|   | 3.2.3 Exposure Timing with the Negative Polarity Trigger Signal                                                                                                  |    |
|   | 3.3 Edge Preset Trigger Mode                                                                                                    |    |
|   | 3.3.1 Timing                                                                                                    |    |
|   | 3.3.2 Exposure Timing with the Positive Polarity Trigger Signal                                                                                                  |    |
|   | <ul> <li>3.3.3 Exposure Timing with the Negative Polarity Trigger Signal</li> <li>3.4 Edge Preset Trigger Mode (Trigger Input While the Image Is Out)</li> </ul> |    |
|   | 3.4.1 Timing                                                                                                    |    |
|   | 3.4.2 Exposure Timing with the Positive Polarity Trigger Signal                                                                                                  |    |
|   | 3.4.3 Exposure Timing with the Negative Polarity Trigger Signal                                                                                                  |    |
|   | 3.5 H Reset Mode                                                                                                    |    |
| 4 | Communication Protocol                                                                                                    | 17 |
|   | 4.1 Communication Method                                                                                                    |    |
|   | 4.2 Communication Settings                                                                                                    | 17 |
|   | 4.3 Communication Format                                                                                                    | 17 |
|   | 4.4 Camera Control Command                                                                                                    |    |
|   | 4.4.1 Camera Command List (Device Code: 000000)                                                                                                    |    |
|   | 4.4.2 Camera Command List (Device Code: 100000)                                                                                                    |    |
|   | 4.4.3 Descriptions of the Camera Control Commands (Device code: 000000);                                                                                         |    |
|   | 4.4.4 Descriptions of the Camera Commands (Device code: 100000);                                                                                                 |    |
|   | 4.5 GenICam Command / Camera Command Reference Table                                                                                                    |    |

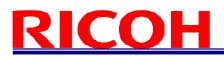

### **1** Connector Specifications

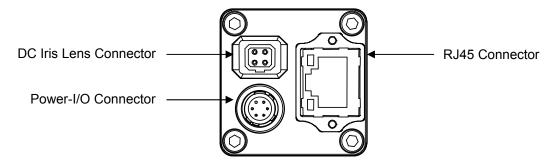

### 1.1 RJ45 Connector

### This product is NOT a PoE type. Apply power (+10.8 to +26.4Vdc) ONLY through the I/O connector.

### Pin Assignment:

Pin No.

1

3

4 5

6

7

8

Signal Name TA+

> TA-TB+

> TC+

TC-

TB-

TD+

TD-

| LED Information: |
|------------------|
|------------------|

| Green LED      | Yellow LED            | Status              |
|----------------|-----------------------|---------------------|
| Green Light ON | Orange Light ON       | Power ON            |
| Green Light ON | Orange Light Blinking | 1Gb Transferring    |
| Light OFF      | Orange Light Blinking | 100 Mb Transferring |

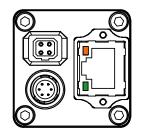

The camera is powered-on

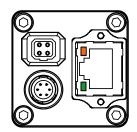

Green light: ON Yellow light: Blinking 1 Gb Transferring

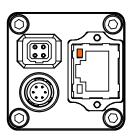

Green light: OFF Yellow light: Blinking 100 Mb Transferring

Please use a 1Gb supported NIC, HUB and LAN cable. Check that the NIC and HUB being used is "1Gb transferring".

Damaging or mishandling the CAT5e cable may cause the transferring speed to change from 1Gb to 100Mb. If this happens, please replace the CAT5e cable.

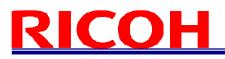

### 1.2 DC Iris Lens Connector

> M1951 (EMUDEN) or equivalent.

### Pin Assignment

| Signal Name |
|-------------|
| DAMP-       |
| DAMP+       |
| DRIVE+      |
| DRIVE-      |
|             |

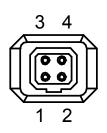

### 1.3 Power-I/O Connector

- > HR10A-7R-6PB (Hirose) or equivalent
- > This connector is for the power supply (12Vdc) and input /output signals.
- > Use HR10A-7P-6S (Hirose) or equivalent for the cable side.

### Pin Assignment

| Pin No. | Signal Name | IN / OUT | Voltage                             |
|---------|-------------|----------|-------------------------------------|
| 1       | GND         | IN       | 0V                                  |
| 2       | I/O-1       | OUT      | +3.3V LVTTL                         |
| 3       | I/O-2       | OUT      | +3.3V LVTTL                         |
| 4       | TRG_In-     | IN       | Smaller than 1.0V (Opt. Isolated -) |
| 5       | TRG_In+     | IN       | +3.0 to +26.4V (Opt. Isolated +)    |
| 6       | POWER IN    | IN       | +10.8 to +26.4 Vdc                  |

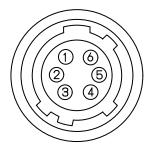

Output signals can be assigned through the camera setting communication.
 (Device Code = 00H, Command = F0H and F1H)

### IO Signal Patterns for Pin No.2 (I/O-1) and Pin No.3 (I/O-2)

|                   | Comm       | HR10A-7R-6PB (Hirose) |           |                                       |
|-------------------|------------|-----------------------|-----------|---------------------------------------|
| F0H[30]           | F1[3]      | F0H[74]               | F1[4]     | I/O-1 (Pin No.2) / I/O-2 (Pin No.3)   |
| For I/O-1 (       | Pin No. 2) | For I/O-2 (Pin No.3)  |           | 1/0-1 (FIII NO.2) / 1/0-2 (FIII NO.3) |
| 0H                |            | 0H                    |           | FrameTriggerWait                      |
| (initial setting) | -          | 011                   | -         | (initial setting for I/O-1)           |
| 1H                | Set Value  | 1H                    | Set Value | UserOutput                            |
| 2H                |            | 2H                    |           | ExposureActive                        |
| 2П                | -          | (initial setting)     |           | (initial setting for I/O-2)           |
| 3H                | -          | 3H                    | -         | TriggerAuxiliary                      |
| 4H                | -          | 4H                    |           | TriggerInternal                       |
| 5H                | -          | 5H                    |           | SensorReadOut                         |
| 6H                | -          | 6H                    |           | StrobeSignal                          |
| 7H-FH             | _          | 7H-FH                 | _         | For Test Use Only                     |

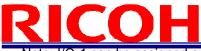

Note: I/O-1 can be assigned only by F0H[3..0] and F1[3], and I/O-2 can be assigned only by F0H[7..4] and F1[4].

1) FrameTriggerWait

The user can check the camera condition (camera exposure and image output processing by the trigger signal with this FrameTriggerWait signal).

This signal is LOW for the period from the trigger input signal to the image output.

a) High status (3.3V): No processing by the trigger signal. The camera accepts the trigger signal.

b) Low status (0V): The camera is exposed and the image output processes by the trigger signal.

The camera default setting is the input trigger signal is INVALID while at the low status of this signal. When the exposure starts while the image output by the next trigger signal, please change the camera setting (Device code: 00H, Command No. :13H) to accept the trigger signal while the image outputs.

The noise appears on the image when the exposure begins while the image is output. The noise appears on the image when the start exposure while the image is output. In this case, please change the "H reset" for the exposure start mode (Device code: 00H, Command No. : 12H) to change the exposure start point to the next HD timing.

### 2) UserOutput

The status of the UserOutput signal can change with the "UserOutputValue".

a) High status (3.3V)b) Low status (0V).

### 3) ExposureActive

The user can check the exposure time with the ExposureActive signal.

a) High status (3.3V): The camera is exposing

b) Low status (0V): The camera is not exposed

### 4) TriggerAuxiliary

The TriggerAuxiliary signal is the input trigger signal.

### 5) TriggerInternal

The TriggerInternal signal is the input trigger signal with the trigger delay time.

### 6) SensorReadOut

The SensorReadOut signal is the FVAL signal, which is the image output period of the time.

### 7) StrobeSignal

The StrobeSignal signal is the strobe control signal.

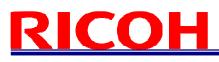

1.3.1 Equivalent Circuit for the Input Pin of the I/O Connector

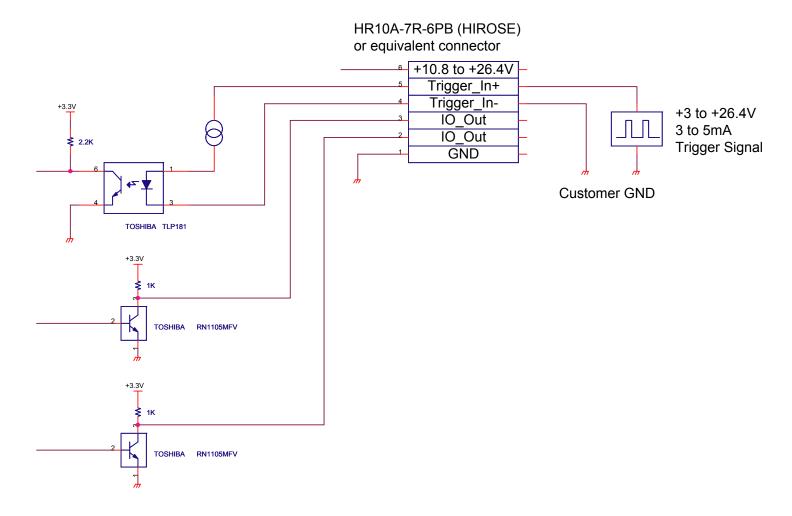

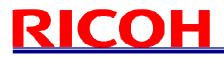

### 2 Camera Output Timing Charts

### 2.1 Horizontal Timing

1 CLK = 27.1605 nseconds

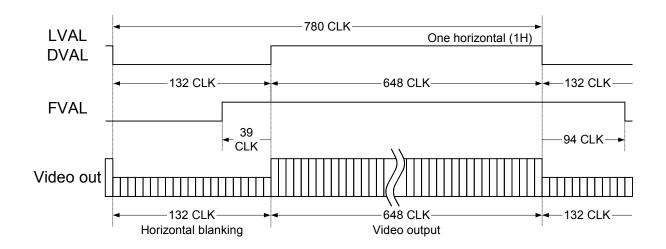

### 2.2 Vertical Timing

2.2.1 Full Scanning

1 H = 21.1852 µseconds, 89.910172 Hz

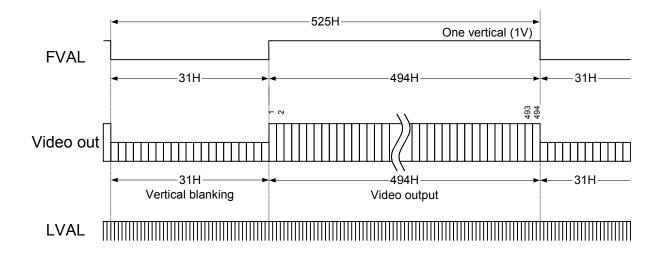

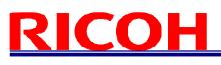

### 2.2.2 AOI (Area of Interest)

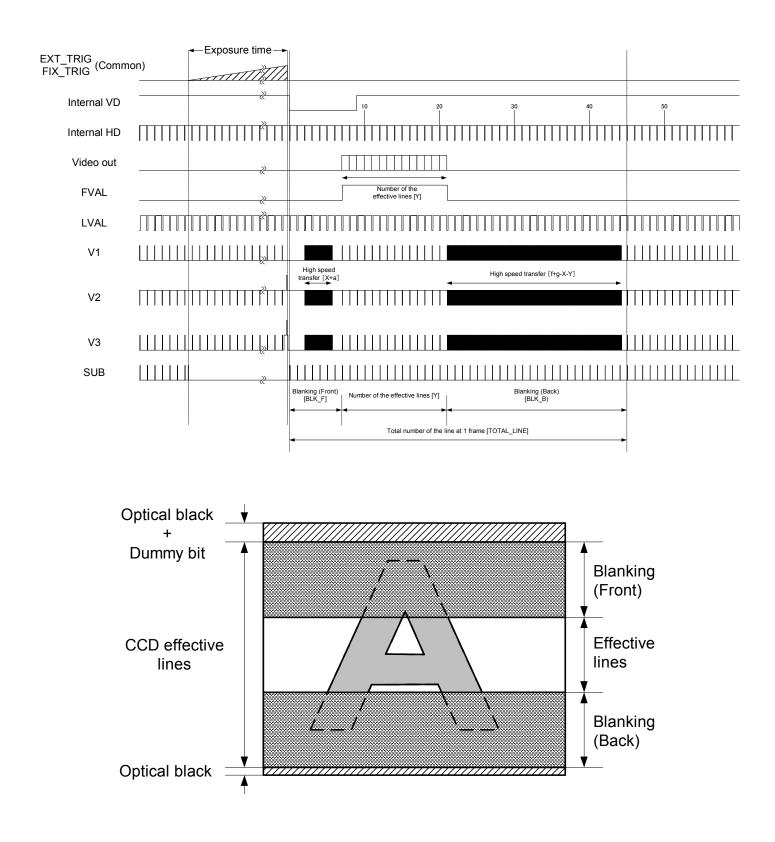

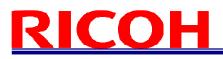

### 2.3 Pixel Transferring Image

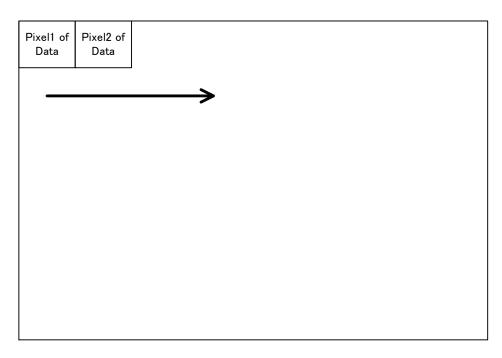

### Pixel (n) of Data: nth pixel being transferred

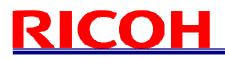

### 3 Camera Operational Modes

### 3.1 Normal Mode

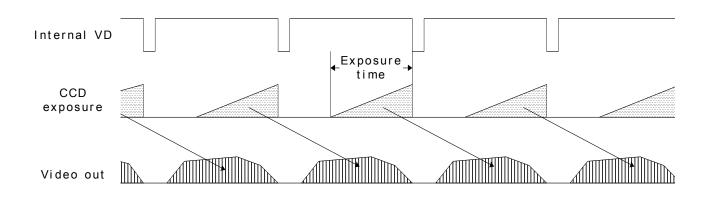

### 3.2 Pulse Width Trigger Mode

In this trigger mode with positive polarity, the camera exposure starts at the rising edge of the trigger pulse and stops at the falling edge of the trigger pulse. Therefore, if positive polarity exposure is selected, the exposure periods are the high states of the trigger pulse.

3.2.1 Timing

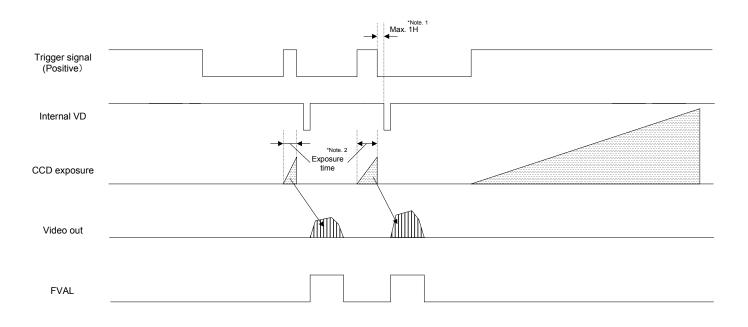

- Note 1: The video output is going to be V reset by the next internal HD signal immediately after the exposure is finished. The exposure time is set by the pulse width of the trigger signal.
- Note 2: The FVAL signal does not output when the exposure by the trigger signal does not exist.

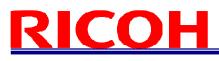

### 3.2.2 Exposure Timing with the Positive Polarity Trigger Signal

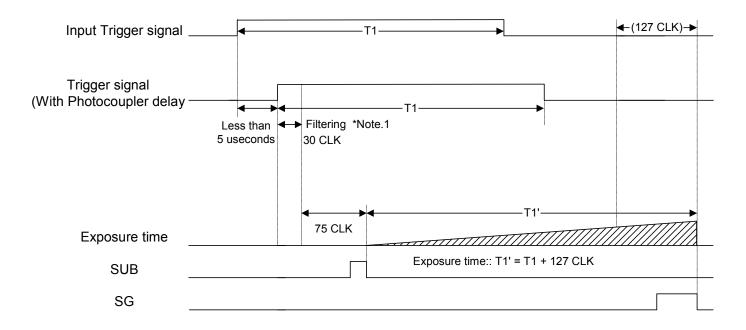

Note 1: The trigger signal will be removed by the filtering if the pulse width of the input trigger signal is less than 30 CLK. Please input a trigger signal with more than 31 CLK pulse width.

Note 2: The exposure will start 105 CLK after the rising edge of the trigger signal.

3.2.3 Exposure Timing with the Negative Polarity Trigger Signal

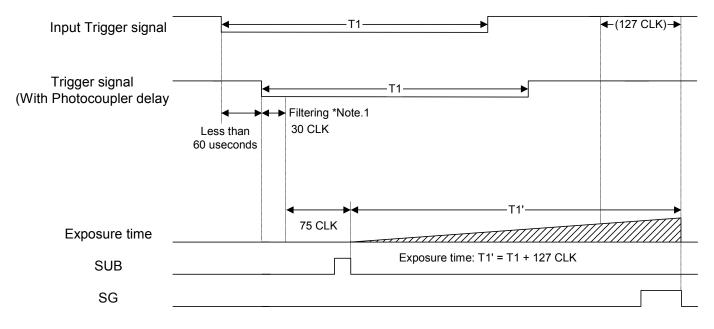

Note 1: The trigger signal will be removed by the filtering if the pulse width of the input trigger signal is less than 30 CLK. Please input a trigger signal with more than 31 CLK pulse width.

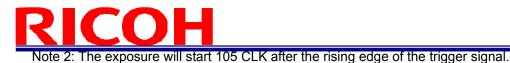

### 3.3 Edge Preset Trigger Mode

In this "edge preset trigger mode", the camera exposure starts at the rising edge of the trigger signal like the "pulse width trigger mode" in the previous sections. However, in this mode, the exposure duration time is based on the preset value stored by the by the camera setting communication.

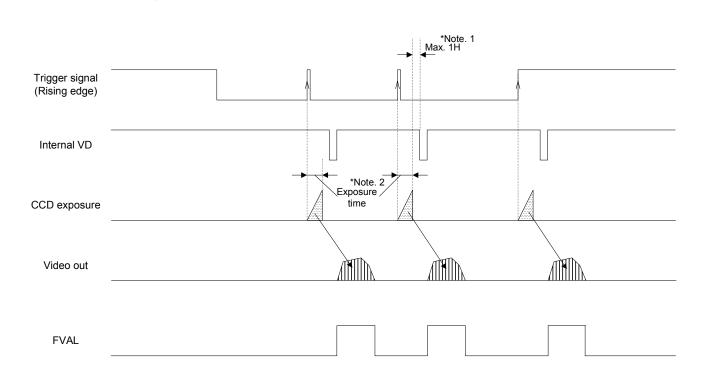

Note 1: The video output will be V reset by the next internal HD signal immediately after the exposure is finished. Note 2: The exposure time is set by the preset electronic shutter speed.

## In this "edge preset trigger n

Timing

3.3.1

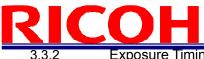

Exposure Timing with the Positive Polarity Trigger Signal

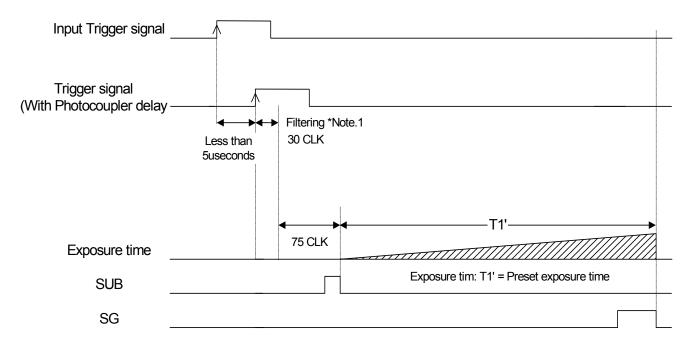

- Note 1: The trigger signal will be removed by the filtering if the pulse width of the input trigger signal is less than 30 CLK. Please input a trigger signal with more than 31 CLK pulse width.
- Note 2: The exposure will start 105 CLK after the rising edge of the trigger signal.
  - 3.3.3 Exposure Timing with the Negative Polarity Trigger Signal

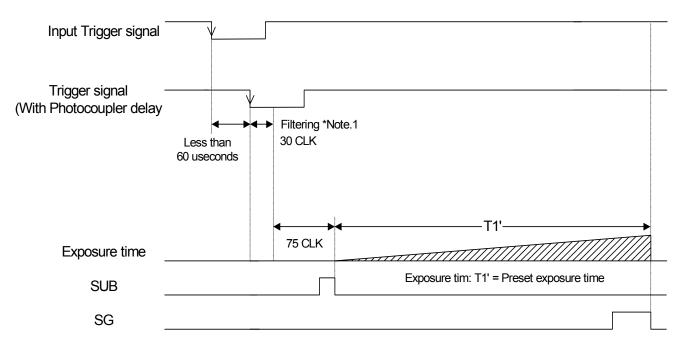

- Note 1: The trigger signal will be removed by the filtering if the pulse width of the input trigger signal is less than 30 CLK. Please input a trigger signal with more than 31 CLK pulse width.
- Note 2: The exposure will start 105 CLK after the rising edge of the trigger signal.

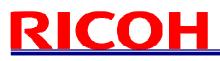

### 3.4 Edge Preset Trigger Mode (Trigger Input While the Image Is Out)

In this trigger mode, the camera exposure starts at the rising edge of the trigger pulse. If trigger signal input is required while the image is out, then it is necessary to disable the trigger signal mask with the communication.

To avoid generating additional noise on the image, it is necessary to set the "H reset" at the exposure start mode.

3.4.1 Timing
Trigger signal
(Rising edge)
Internal VD
CCD exposure
Video out
FVAL
FVAL

Note 1: The video output will be V reset by the next internal HD signal immediately after the exposure is finished. Note 2: The exposure time is set by the preset electronic shutter speed.

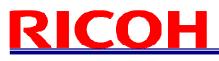

### 3.4.2 Exposure Timing with the Positive Polarity Trigger Signal

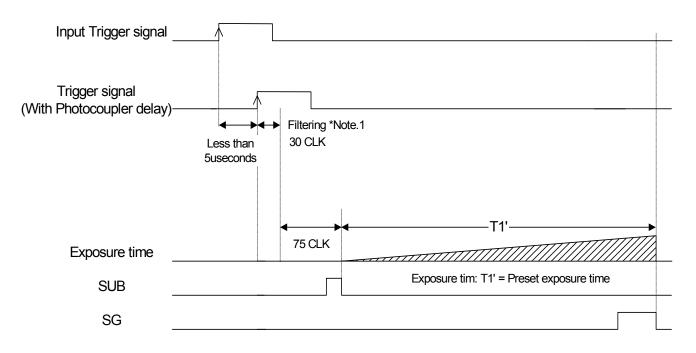

Note 1: The trigger signal will be removed by the filtering if the pulse width of the input trigger signal is less than 30 CLK. Please input a trigger signal with more than 31 CLK pulse width.

Note 2: The exposure will start 105 CLK after the rising edge of the trigger signal.

### 3.4.3 Exposure Timing with the Negative Polarity Trigger Signal

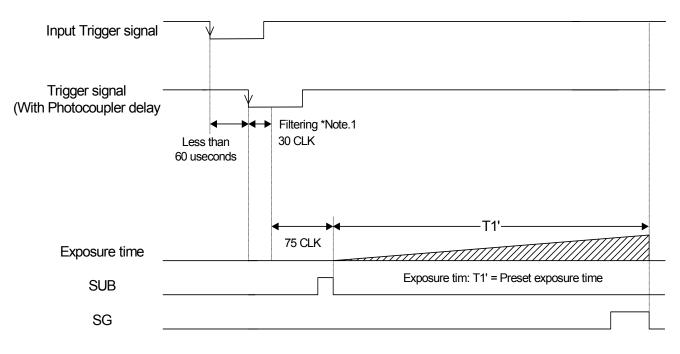

- Note 1: The trigger signal will be removed by the filtering if the pulse width of the input trigger signal is less than 30 CLK. Please input a trigger signal with more than 31 CLK pulse width.
- Note 2: The exposure will start 105 CLK after the rising edge of the trigger signal.

## <u>RICOH</u>

### 3.5 H Reset Mode

In this mode, the exposure can be start during the video is out from the camera without the horizontal noises. Therefore, generates the SUB pulse to sweep the charges during the horizontal blanking to prevent from getting horizontal noises.

The image is getting the horizontal noises caused by generates the SUB pulse during the video out in normal mode, which is this mode is OFF.

The maximum delay to start exposure from the trigger input is 1H.

| Trigger signal (Rising edge) |               |         |  |  |
|------------------------------|---------------|---------|--|--|
| Internal HD                  | Normal SUB pr | Next HD |  |  |
| SUB pulse                    |               |         |  |  |
| CCD exposure                 |               | Noise   |  |  |
|                              |               |         |  |  |
| Video out                    |               |         |  |  |

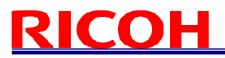

### 4 Communication Protocol

This camera has a communication function that enables external devises, such as a PC, to control the camera's functions.

Please use the "R-GigE-Software" communication software, or the following communication protocol to communicate to the camera:

### 4.1 Communication Method

UART (RS232C) ,binary communication

### 4.2 Communication Settings

|              | Settings    |
|--------------|-------------|
| Baud Rate    | 115,200 bps |
| Data Bit     | 8 bit       |
| Parity       | None        |
| Stop Bit     | 1 bit       |
| Flow Control | None        |

### 4.3 Communication Format

The Sending data format from the PC to the camera is as follows:

| SOF    | Device<br>Code | Read/Write | Page<br>Selection | Command<br>Code | Data<br>Length | Data                               | EOF    |
|--------|----------------|------------|-------------------|-----------------|----------------|------------------------------------|--------|
| (8bit) | (6bit)         | (1bit)     | (1bit)            | (8bit)          | (8bit)         | (R: 1 byte, dummy)<br>(W: n bytes) | (8bit) |

The Receiving Data format from the camera is as follows:

• After sending the Write Command:

| SOF    | Data Length  | ata Length Receiving Code |        |
|--------|--------------|---------------------------|--------|
| (8bit) | (8bit) "00H" | (1 byte)                  | (8bit) |

### • After sending the Read Command:

| SOF    | Data Length | Data      | EOF    |  |
|--------|-------------|-----------|--------|--|
| (8bit) | (8bit)      | (n bytes) | (8bit) |  |

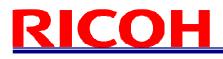

The description of the format is as follows.

| Name              | Descriptions                                                                                                    |  |
|-------------------|----------------------------------------------------------------------------------------------------|--|
| SOF               | Start of Frame. Always set or receive the value as "02H"                                                                               |  |
| Device Code       | This indicates the destination of communication.                                                                                       |  |
|                   | Set "000000" when accessing the camera's function settings                                                                             |  |
|                   | Set "100000" when accessing the camera's extended function settings.                                                                   |  |
|                   | Please refer to the "Camera Command List" and "Description of the Camera Control                                                       |  |
|                   | Commands".                                                                                                    |  |
| Read / Write      | This specifies "Read" or "Write" to command numbers.                                                                                   |  |
|                   | Set (or receive) "0" to send the read command.                                                                                         |  |
|                   | Set (or receive) "1" to send the write command.                                                                                        |  |
| Page<br>Selection | This specifies page selection (access selection to registers or EEPROM) of command.                                                    |  |
|                   | Set "0" to access the command register of the camera.                                                                                  |  |
|                   | Read command: To obtain the current data from the command register.                                                                    |  |
|                   | Write command: To set a data into the command register.                                                                                |  |
|                   | The previously stored data is replaced by this data. However, the data in the EEPROM is not                                            |  |
|                   | replaced.                                                                                                    |  |
|                   | Set "1" to access the EEPROM of the camera.                                                                                            |  |
|                   | Read command: To read stored data from the EEPROM.                                                                                     |  |
|                   | Write command: To store data into the EEPROM as default value.                                                                         |  |
|                   | The camera returns the receiving code "01H" to the PC after storing data in the EEPROM.                                                |  |
| Command           | This indicates the contents of the data sent or received. Refer to the following page for the                                          |  |
| Code              | details.                                                                                                    |  |
| Data Length       | This indicates the data length (unit: byte).                                                                                           |  |
|                   | Receiving Frame:                                                                                                    |  |
|                   | The data length is dependent on each read command sent.                                                                                |  |
|                   | The data length is defined as "00H" when sending the write command.                                                                    |  |
|                   | The data length of error response is defined as "00H".                                                                                 |  |
|                   | Sending frame:                                                                                                    |  |
|                   | The data length is 1 byte dummy data when sending the read command, and that data is                                                   |  |
|                   | not referenced.                                                                                                    |  |
|                   | The data length is dependent on each "write command" sent.                                                                             |  |
| Data              | This indicates write data or read data according to command type.                                                                      |  |
| EOF               | End of Frame. Always set or receive the value as "03H"                                                                                 |  |
| Receiving<br>Code | This indicates results of the command sent                                                                                             |  |
| Code              | 01H: OK (ACK) 10H: NG (NAC) 12H: Command number error (Net matching)                                                                   |  |
|                   | 01H: OK (ACK), 10H: NG (NAC), 12H: Command number error (Not matching),<br>13H: Communication frame error (only for Camma data upload) |  |
|                   | 13H: Communication frame error (only for Gamma data upload),<br>14H: Time out error (Two seconds),                                     |  |
|                   | 15H: Check sum error (only for Gamma data upload),                                                                                     |  |
|                   | 16H: Data length error (Not matching), 17H: EEPROM write error                                                                         |  |
|                   |                                                                                                    |  |

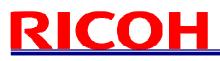

### [Example Code] Reading the data from the command 00H

• Command to send: 02H, 00H, 00H, 01H, 00H, 03H

| SOF    | Device Code | Read/Write | Page Selection | Command Code | Data Length | Data    | EOF    |
|--------|-------------|------------|----------------|--------------|-------------|---------|--------|
| (8bit) | (6bit)      | (1bit)     | (1bit)         | (8bit)       | (8bit)      | (1byte) | (8bit) |
| 02H    | 00Н         |            |                | 00H          | 01H         | 00H     | 03H    |

• Command to receive upon a successful communication: 02H, 01H, 00H, 03H (assuming the data is 00H)

| SOF    | Data Length | Data      | EOF    |
|--------|-------------|-----------|--------|
| (8bit) | (8bit)      | (n bytes) | (8bit) |
| 02H    | 01H         | 00H       | 03H    |

[Sequence for the saving commands to the EEPROM]

Please use the following sequence for saving the commands to the EEPROM.

- 1) Set "1" to the 80H.0 to enable writing to the EEPROM.
- 2) Send the save data with the page selection "1".
- The camera sends back one of the following receiving codes after writing the EEPROM.
   01H: OK
  - 17H: EEPROM write error
- 4) 80.0H is cleared to "0" automatically after writing the EEPROM.

Note1: The data cannot be saved to the EEPROM when 80H.0 is "0".

Note2: When saving the consecutive sequence of commands, the above steps, 1) to 4), are necessary only once.

i.e.) saving the commands "10H, 11H, 12H, 13H", or "22H, 23H, 24H", etc.

Note3: When saving the non-consecutive sequence of commands, the above steps, 1) to 4), are necessary for the same number of times.

i.e.) saving the commands "10H, 13H, 19H, 1BH" or "20H, 23H, 25H", etc.

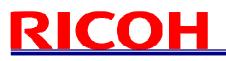

### 4.4 Camera Control Command

- The data unit of the each command is 1 byte (8bit).
- The data can be saved to the EEPROM if there is an "X" in the "Save to EEPROM" column in the following list.
- The camera initializes based on the stored data in the EEPROM when the power is applied.

### 4.4.1 Camera Command List (Device Code: 000000)

|                | Device Code = 000000 |                   |                                                               |                   |                    |
|----------------|----------------------|-------------------|---------------------------------------------------------------|-------------------|--------------------|
| Command<br>No. | R/W                  | Save to<br>EEPROM | Function                                                      | Initial Data      | Data Range         |
| 00 to 0FH      |                      |                   | Reserved                                                      | -                 | -                  |
| 10H            | R/W                  | х                 | camera function mode 1 (8bit: D[70])                          | 89H               |                    |
| 11H            | R/W                  | х                 | camera function mode 2 (8bit: D[70])                          | 0FH               |                    |
| 12H            | R/W                  | х                 | camera function mode 3 (8bit: D[70])                          | 00H               |                    |
| 13H            | R/W                  | х                 | camera function mode 4 (8bit: D[70])                          | 60H               |                    |
| 14 to 15H      |                      |                   | reserved                                                      | -                 | -                  |
| 16H            | R/W                  | х                 | software trigger mode (8bit: D[70])                           | 80H               |                    |
| 17H            | R/W                  | х                 | image data reset (8bit: D[70])                                | 00H               |                    |
| 18H            |                      |                   | reserved                                                      | -                 | -                  |
| 19H            | R/W                  | х                 | image output format (8bit: D[70])                             | 01H               |                    |
| 1A to 1FH      |                      |                   | reserved                                                      | -                 | -                  |
| 20H            | R/W                  | х                 | exposure time (us) of the electronic shutter (24bit: D[70])   |                   | 0.4-               |
| 21H            | R/W                  | х                 | exposure time (us) of the electronic shutter (24bit: D[158])  | 0                 | 0 to<br>16,777,215 |
| 22H            | R/W                  | х                 | exposure time (us) of the electronic shutter (24bit: D[2416]) |                   |                    |
| 23 to 2FH      |                      |                   | reserved                                                      | -                 | -                  |
| 30H            | R/W                  | х                 | CDS gain (8bit: D[70])                                        | 0                 | 0 to 255           |
| 31H            | R/W                  | х                 | digital gain (8bit: D[70])                                    | factory           | -                  |
| 32H            | R/W                  | x                 | gain offset (8bit: D[70])                                     | adjusted<br>value | -                  |
| 33 to 37H      |                      |                   | reserved                                                      | -                 | -                  |
| 38H            | R/W                  | х                 | clamp level (8bit: D[70])                                     | 9                 | 0 to 31            |
| 39 to 3DH      |                      |                   | reserved                                                      | -                 | -                  |
| 3EH            | R/W                  | х                 | white clip for the test pattern (16bit: D[158])               | 4.005             | 0.4- 4.005         |
| 3FH            | R/W                  | х                 | white clip for the test pattern (16bit: D[70])                | 4,095             | 0 to 4,095         |
| 40 to 4FH      |                      |                   | reserved                                                      | -                 | -                  |
| 50H            | R/W                  | х                 | trigger delay time (us) (Integer) (24bit: D[70])              |                   |                    |
| 51H            | R/W                  | х                 | trigger delay time (us) (Integer) (24bit: D[158])             |                   | 0 to               |
| 52H            | R/W                  | х                 | trigger delay time (us) (Integer) (24bit: D[2316])            | - 0               | 2,000,000          |
| 53H            | R/W                  | х                 | trigger delay time (us) (Decimal) (8bit: D[70])               |                   |                    |
| 54H            | R/W                  | х                 | strobe signal delay time (us) (Integer) (24bit: D[70])        |                   |                    |
| 55H            | R/W                  | х                 | strobe signal delay time (us) (Integer) (24bit: D[158])       |                   | 0 to               |
| 56H            | R/W                  | х                 | strobe signal delay time (us) (Integer) (24bit: D[2316])      | 0                 | 2,000,000          |
| 57H            | R/W                  | х                 | strobe signal delay time (us) (Decimal) (8bit: D[70])         | 1                 |                    |

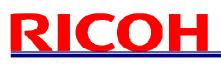

|                | Device Code = 000000 |                   |                                                              |              |            |
|----------------|----------------------|-------------------|--------------------------------------------------------------|--------------|------------|
| Command<br>No. | R/W                  | Save to<br>EEPROM | Function                                                     | Initial Data | Data Range |
| 58H            | R/W                  | х                 | frame rate (Hz) (Integer) (16bit: D[70])                     |              |            |
| 59H            | R/W                  | х                 | frame rate (Hz) (Integer) (16bit: D[158])                    |              | 0.72028 to |
| 5AH            | R/W                  | х                 | frame rate (Hz) (Decimal) (24bit: D[70])                     | 89.91172     | 360.33325  |
| 5BH            | R/W                  | х                 | frame rate (Hz) (Decimal) (24bit: D[158])                    |              | 300.33325  |
| 5CH            | R/W                  | х                 | frame rate (Hz) (Decimal) (24bit: D[2316])                   |              |            |
| 5DH            | R/W                  | х                 | I/O signal polarity (8bit: D[70])                            | 00H          |            |
| 5EF            | R/W                  | х                 | gain base offset (16bit ː D[70])                             | - 304        | 0 to 1,023 |
| 5FH            | R/W                  | х                 | gain base offset (16bit : D[158])                            | - 304        |            |
| 60 to 77H      |                      |                   | reserved                                                     | -            | -          |
| 78H            | R/W                  | х                 | test pattern selection (8bit: D[70])                         | 00H          |            |
| 79H            | R/W                  | х                 | image effect selection (8bit: D[70])                         | 00H          |            |
| 7A to 7FH      |                      |                   | reserved                                                     | -            | -          |
| 80H            | R/W                  |                   | EEPROM control (8bit: D[70])                                 | 00H          |            |
| 81 to 8FH      |                      |                   | reserved                                                     | -            | -          |
| 90H            | R/W                  | х                 | strobe signal active time (us) (Integer) (24bit: D[70])      |              |            |
| 91H            | R/W                  | х                 | strobe signal active time (us) (Integer) (24bit: D[158])     | - 10         | 0 to       |
| 92H            | R/W                  | х                 | strobe signal active time (us) (Integer) (24bit: D[2316])    | 10           | 2,000,000  |
| 93H            | R/W                  | х                 | strobe signal active time (us) (Decimal) (8bit: D[70])       |              |            |
| 94 to EFH      |                      |                   | reserved                                                     | -            | -          |
| F0H            | R/W                  | х                 | signals of the power-/IO connector (8bit: D[70])             | 20H          |            |
| F1H            | R/W                  | х                 | user output signal for the power-I/O connector (8bit: D[70]) | 00H          |            |
| F2 to FFH      |                      |                   | reserved                                                     | -            | -          |

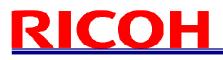

### 4.4.2 Camera Command List (Device Code: 100000)

|                | Device Code = 100000 |                   |                                                               |                 |                                  |
|----------------|----------------------|-------------------|---------------------------------------------------------------|-----------------|----------------------------------|
| Command<br>No. | R/W                  | Save to<br>EEPROM | Function                                                      | Initial<br>Data | Data<br>Range                    |
| 00 to 1FH      |                      |                   | reserved                                                      | -               | -                                |
| 20H            | R/W                  | х                 | exposure mode (8bit: D[70])                                   | 00H             |                                  |
| 21H            | R/W                  | х                 | AGC maximum limit (8bit: D[70])                               | 255             | 0 to 255                         |
| 22H            |                      |                   | reserved                                                      | -               | -                                |
| 23H            | R/W                  | х                 | upper limit of the auto electronic shutter (20bit: D[70])     |                 | 0.1                              |
| 24H            | R/W                  | х                 | upper limit of the auto electronic shutter (20bit: D[158])    | 11,122          | 0 to                             |
| 25H            | R/W                  | х                 | upper limit of the auto electronic shutter (20bit: D[2016])   |                 | 16,777,215                       |
| 26H            | R/W                  | х                 | lower limit of the auto electronic shutter (20bit: D[70])     |                 | 0.4-                             |
| 27H            | R/W                  | х                 | lower limit of the auto electronic shutter (20bit: D[158])    | 1               | 0 to                             |
| 28H            | R/W                  | х                 | lower limit of the auto electronic shutter (20bit: D[2016])   |                 | 16,777,215                       |
| 29H            | R/W                  | х                 | weight1 for ALC (8bit: D[70])                                 | 11H             |                                  |
| 2AH            | R/W                  | х                 | weight2 for ALC (8bit: D[70])                                 | 11H             | D3 to D0: 0 to 15                |
| 2BH            | R/W                  | х                 | weight3 for ALC (8bit: D[70])                                 | 1AH             | D7 to D4: 0 to 15                |
| 2CH            | R/W                  | х                 | weight4 for ALC (8bit: D[70])                                 | 11H             |                                  |
| 2DH            | R/W                  | x                 | weight5 for ALC (8bit: D[70])                                 | 01H             | D3 to D0: 0 to 15<br>D7 to D4: 0 |
| 2EH            | R/W                  | х                 | target brightness for ALC (8bit: D[70])                       | 128             | 0 to 255                         |
| 2FH            | R/W                  | х                 | ALC peak-average (8bit: D[70])                                | 0               | 0 to 255                         |
| 30H            | R/W                  | х                 | vertical_1 position for the ALC weight area (16bit: D[70])    | 32              | 0 to 493                         |
| 31H            | R/W                  | х                 | vertical_1 position for the ALC weight area (16bit: D[158])   |                 |                                  |
| 32H            | R/W                  | х                 | vertical_2 position for the ALC weight area (16bit: D[70])    | 106             | 0 to 102                         |
| 33H            | R/W                  | х                 | vertical_2 position for the ALC weight area (16bit: D[158])   | 196             | 0 to 493                         |
| 34H            | R/W                  | х                 | vertical_3 position for the ALC weight area (16bit: D[70])    | 209             | 0 to 102                         |
| 35H            | R/W                  | х                 | vertical_3 position for the ALC weight area (16bit: D[158])   | - 298           | 0 to 493                         |
| 36H            | R/W                  | х                 | vertical_4 position for the ALC weight area (16bit: D[70])    | 462             | 0 to 493                         |
| 37H            | R/W                  | х                 | vertical_4 position for the ALC weight area (16bit: D[158])   | 402             | 0 10 493                         |
| 38H            | R/W                  | х                 | horizontal_1 position for the ALC weight area (16bit: D[70])  | 36              | 0 to 647                         |
| 39H            | R/W                  | х                 | horizontal_1 position for the ALC weight area (16bit: D[158]) | 30              | 0 10 047                         |
| 3AH            | R/W                  | х                 | horizontal_2 position for the ALC weight area (16bit: D[70])  | 252             | 0 to 647                         |
| 3BH            | R/W                  | х                 | horizontal_2 position for the ALC weight area (16bit: D[158]) | 252             | 0 10 047                         |
| 3CH            | R/W                  | х                 | horizontal_3 position for the ALC weight area (16bit: D[70])  | 396             | 0 to 647                         |
| 3DH            | R/W                  | х                 | horizontal_3 position for the ALC weight area (16bit: D[158]) | 590             | 0 10 047                         |
| 3EH            | R/W                  | х                 | horizontal_4 position for the ALC weight area (16bit: D[70])  | 612             | 0 to 647                         |
| 3FH            | R/W                  | х                 | horizontal_4 position for the ALC weight area (16bit: D[158]) | 012             | 010047                           |
| 40 to 4FH      |                      |                   | reserved                                                      | -               | -                                |
| 50H            | R/W                  | х                 | Y_offset for AOI (8bit: D[70])                                | 0               | 2 <= Y <= 494,                   |
| 51H            | R/W                  | х                 | Y_offset for AOI (16bit: D[158])                              |                 | where $Y = offset$               |
| 52H            | R/W                  | х                 | height for AOI (8bit: D[70])                                  | 494             | + height                         |
| 53H            | R/W                  | х                 | height for AOI (16bit: D[158])                                | 734             | - noight                         |

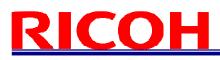

|                | Device Code = 100000 |                   |                                           |                 |                             |
|----------------|----------------------|-------------------|-------------------------------------------|-----------------|-----------------------------|
| Command<br>No. | R/W                  | Save to<br>EEPROM | Function                                  | Initial<br>Data | Data Range                  |
| 54H            | R/W                  | х                 | X_offset for AOI (8bit: D[70])            | 0               | 8 <= X <= 648.              |
| 55H            | R/W                  | х                 | X_offset for AOI (16bit: D[158])          |                 | o <= X <= 040,<br>where X = |
| 56H            | R/W                  | х                 | width for AOI (8bit: D[70])               | 648             | offset + width              |
| 57H            | R/W                  | х                 | width for AOI (16bit: D[158])             |                 |                             |
| 58 to 5FH      |                      |                   | reserved                                  | -               | -                           |
| 60H            | R/W                  | х                 | camera mode1 (8bit: D[70])                | 00H             |                             |
| 61 to 91H      |                      |                   | reserved                                  | -               | -                           |
| 92H            | R/W                  | х                 | iris lens manual adjustment (8bit: D[70]) | 01H             |                             |
| 93 to FFH      |                      |                   | reserved                                  | -               | -                           |

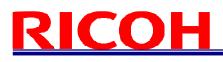

### 4.4.3 Descriptions of the Camera Control Commands (Device code: 000000); (The <u>underline settings</u> are the factory default settings)

| Command No. | Command Description                                                                                                 |
|-------------|----------------------------------------------------------------------------------------------------|
|             | [camera function mode 1] Initial data: MOD1[70] = 89H                                                               |
| 10H:        | Sets the camera function mode.                                                                                      |
| MOD1[70]    | D[70]                                                                                                    |
|             | D7 D6 D5 D4 D3 D2 D1 D0                                                                                             |
|             |                                                                                                    |
|             | D7: No Function <u>Always set as "1"</u>                                                                            |
|             | D6: Trigger Polarity <u>0: Positive</u> 1: Negative                                                                 |
|             | D5: Trigger Mode <u>0: Edge Preset</u> 1: Pulse Width                                                               |
|             | D4: Binning Mode <u>0: OFF (Normal)</u> 1: ON (Binning)                                                             |
|             | D3 to D0: No Function <u>Always set as "1001"</u>                                                                   |
|             |                                                                                                    |
|             | Note 1: The trigger polarity is automatically set to positive when using the software trigger; the trigger polarity |
|             | cannot be changed.                                                                                                  |
|             | [Camera function mode 2] Initial data: MOD2[70] = 0FH                                                               |
| 11H:        | Sets the camera function mode.                                                                                      |
| MOD2[70]    | D[70]                                                                                                    |
|             | D7 D6 D5 D4 D3 D2 D1 D0                                                                                             |
|             |                                                                                                    |
|             | D7 to D5: No Function <u>Always set as "000"</u>                                                                    |
|             | D4: Smear Half Reduction <u>0: OFF</u> 1: ON                                                                        |
|             | D3: Operational Mode 0: Trigger Mode <u>1: Continuous Mode</u>                                                      |
|             | D2 to D0: No Function <u>Always set as "111"</u>                                                                    |
|             |                                                                                                    |
|             | Note 1: The function mode is enabled whenever the "Continuous/Trigger mode (MOD1-D7)" is manual.                    |
|             | Note 2: While the camera is in Trigger Mode, the video will not output without the trigger signal input.            |
|             | [Camera function mode 3] Initial data: MOD3[70] = 00H                                                               |
| 12H:        | Sets the camera function mode.                                                                                      |
| MOD3[70]    | D[70]                                                                                                    |
|             | D7 D6 D5 D4 D3 D2 D1 D0                                                                                             |
|             |                                                                                                    |
|             | D7 to D6: No Function <u>Always set as "00"</u>                                                                     |
|             | D5: Trigger Signal Type <u>0: Software Trigger</u> 1: Hardware Trigger                                              |
|             | (from No.5 pin of Power-I/O connector)                                                                              |
|             | D4 to D3: Exposure Start Mode <u>00: Normal</u> 10 to 11: H Reset                                                   |
|             | 01: No Function (Prohibited setting. Do not set these values)                                                       |
|             | D2 to D0: No Function <u>Always set as "000"</u>                                                                    |
|             |                                                                                                    |
|             | Note 1: The trigger polarity is automatically set to positive when using the software trigger; the trigger polarity |
|             | cannot be changed.                                                                                                  |

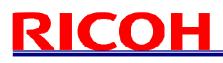

| Command No. | Command Description                                                                                                   |
|-------------|----------------------------------------------------------------------------------------------------|
|             | [Camera function mode 4] Initial data: MOD4[70] = 60H                                                                 |
| 13H:        | Sets the camera function mode.                                                                                        |
| MOD4[70]    | D[70]                                                                                                    |
|             | D7 D6 D5 D4 D3 D2 D1 D0                                                                                               |
|             |                                                                                                    |
|             | D7: No Function <u>Always set as "0"</u>                                                                              |
|             | D6: Trigger signal mask during exposure 0: OFF (No mask) <u>1: ON (Mask)</u>                                          |
|             | D5 Trigger signal mask during image output 0: OFF (No mask) <u>1: ON (Mask)</u>                                       |
|             | D4 to D0: No Function <u>Always set as "100000"</u>                                                                   |
|             | Note 1: The trigger signal is invalidated when mask function is on.                                                   |
|             |                                                                                                    |
|             | [Software Trigger Setting] Initial data: SOFTRG[70] = 80H                                                             |
| 16H:        | Sets the source of the software trigger.                                                                              |
| SOFTRG[70]  | D[70]                                                                                                    |
|             | D7 D6 D5 D4 D3 D2 D1 D0                                                                                               |
|             |                                                                                                    |
|             | D7 to D6: Software trigger source selection 00: Programming software trigger                                          |
|             | 10: Command software trigger                                                                                          |
|             | (200 useconds pulse width trigger signal)                                                                             |
|             | 01, 11: No function                                                                                                   |
|             | (Prohibited settings. Do not set these values)                                                                        |
|             | D5 to D1: No Function <u>Always set as "00000"</u>                                                                    |
|             | D0: Generate software trigger command <u>0: Hold (Low State)</u> 1: Generate command software trigger                 |
|             | (200 useconds high state)                                                                                             |
|             | Note 1: The software trigger source selection is enabled whenever "Trigger signal type (MOD3-D5)" is the software     |
|             | trigger (set as 0)                                                                                                    |
|             | Note 2: The "Programming software trigger" is used to set up the pulse duration, trigger signal interval and generate |
|             | the trigger signal.                                                                                                   |
|             | Note 3: When selecting "Command software trigger", it is necessary to generate the software trigger signal with the   |
|             | "Generate command software trigger (SOFTRIG-D0)".                                                                     |
|             | [Image Data Reset] Initial data: IMAGEREST[70] = 00H                                                                  |
| 17H:        | Reset the Image data (FVAL, LVAL and the image data).                                                                 |
| IMAGEREST   | Change from the reset to the image data out after starting the image acquisition.                                     |
| [70]        | The image data is not output when resetting the image data.                                                           |
|             | D[70]                                                                                                    |
|             | D7 D6 D5 D4 D3 D2 D1 D0                                                                                               |
|             |                                                                                                    |
|             | D7 to D1: No Function <u>Always set as "0000000"</u>                                                                  |
|             | D0: Image Data Reset                                                                                                  |
|             | D0: Image Data Reset (FVAL, LVAL and the image data are low state data)                                               |
|             | 1: FVAL/LVAL/Image data out                                                                                           |
|             |                                                                                                    |

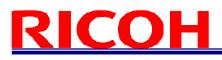

| Command No.        | Command Description                                                                                            |  |  |  |  |  |
|--------------------|----------------------------------------------------------------------------------------------------|--|--|--|--|--|
|                    | [Image output format] initial data: FORMAT[70] = 01H                                                           |  |  |  |  |  |
| 19H                | Sets the output format of the image data.                                                                      |  |  |  |  |  |
| FORMAT[70]         |                                                                                                    |  |  |  |  |  |
|                    | D7 D6 D5 D4 D3 D2 D1 D0                                                                                        |  |  |  |  |  |
|                    | D7 to D3: No Function <u>Always set as "00000"</u>                                                             |  |  |  |  |  |
|                    | D2 to D0: Output format 000: Mono8 (Monochrome) / BayerRGB8 (Color)                                            |  |  |  |  |  |
|                    | 001: Mono10 (Monochrome) / BayerRGB10 (Color)                                                                  |  |  |  |  |  |
|                    | 010: Mono10Packed (Monochrome) / BayerRGB12 (Color)                                                            |  |  |  |  |  |
|                    | 011: Mono12 (Monochrome) / BayerRGB10Packed (Color)                                                            |  |  |  |  |  |
|                    | 100: Mono12Packed (Monochrome)/ BayerRGB12Packed (Color)101: No function (Do not set)/ BayerRGB8Packed (Color) |  |  |  |  |  |
|                    | 100 to 111: No function (Prohibited setting. Do not set these values)                                          |  |  |  |  |  |
|                    |                                                                                                    |  |  |  |  |  |
|                    | [Exposure time (useconds) of the electronic shutter]                                                           |  |  |  |  |  |
| 20H:               | Initial data: EXPTM[230] = 0, data range: 0 to 16,777,215                                                      |  |  |  |  |  |
| EXPTM[70]          | Sets the exposure time for the electronic shutter.                                                             |  |  |  |  |  |
| 21H:<br>EXPTM[158] | Exposure time = EXPTM[230] useconds                                                                            |  |  |  |  |  |
| 22H:               |                                                                                                    |  |  |  |  |  |
| EXPTM[2316]        | When set as 0, the electronic shutter is OFF.                                                                  |  |  |  |  |  |
|                    | [CDS gain] Initial data: PGA [70] = 0, data range: 0 to 255                                                    |  |  |  |  |  |
| 30H:               | Sets the CDS gain (programmable gain)                                                                          |  |  |  |  |  |
| PGA[70]            | CDS gain = 6.16 + 0.04 x (PGA[70] x 2 + GOFS[70])dB                                                            |  |  |  |  |  |
|                    |                                                                                                    |  |  |  |  |  |
|                    | *GOFS[70]: The gain offset (The value of the address 32H)                                                      |  |  |  |  |  |
|                    |                                                                                                    |  |  |  |  |  |
| 31H:               | [Digital gain] Initial data: DGB [70] = The factory adjusted value                                             |  |  |  |  |  |
| DGB[70]            | Video level = (Input video level – CLAMP level) x (1 + DGB[70]/128) + CLAMP Level                              |  |  |  |  |  |
| []                 |                                                                                                    |  |  |  |  |  |
|                    | *CLAMP Level Clamp level (The calculated value of the address 38H)                                             |  |  |  |  |  |
|                    |                                                                                                    |  |  |  |  |  |
| 2011               | [Gain offset] Initial data: GOFS[70] = The factory adjusted value, data range: 0 to 255                        |  |  |  |  |  |
| 32H:<br>GOFS[70]   |                                                                                                    |  |  |  |  |  |
|                    | [Clamp level] Initial data: CLAMP[70] = 9; data range: 0 to 31                                                 |  |  |  |  |  |
| 38H:               | Sets the clamp level (The clamp level of the black signal)                                                     |  |  |  |  |  |
| CLAMP[70]          |                                                                                                    |  |  |  |  |  |
|                    | Clamp level = CLAMP[70] x 8 + 56 (for 12bit output)                                                            |  |  |  |  |  |
|                    | Clamp level = (CLAMP[70] x 8 + 56) / 4 (for 10bit output)                                                      |  |  |  |  |  |
|                    | Clamp level = (CLAMP[70] x 8 + 56) / 16 (for 8 bit output)                                                     |  |  |  |  |  |
|                    | Whenever it is set greater than 31, it will automatically resets to 31.                                        |  |  |  |  |  |
| l                  | $\frac{1}{1}$                                                                                                  |  |  |  |  |  |

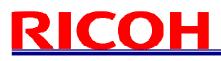

| Command No.          | Command Description                                                                                                    |  |  |  |
|----------------------|----------------------------------------------------------------------------------------------------|--|--|--|
|                      | [White clip level for the white clip test pattern]                                                                                        |  |  |  |
| 3EH: WHITE_CLIP[158] | Initial data: WHITE_CLIP[150] = 4,095; data range: 0 to 4,095                                                                             |  |  |  |
| 3FH: WHITE_CLIP[70]  |                                                                                                    |  |  |  |
|                      | Sets the white clip level of the white clip test pattern.                                                                                 |  |  |  |
|                      | [Delay time (us) for the trigger signal]                                                                                                  |  |  |  |
| 50H: DELAY_I[70]     | Initial data: DELAY_I[230] = 0, DELAY_F[70] = 0, data range: 0 to 2,000,000                                                               |  |  |  |
| 51H: DELAY_I[158]    | Sets the delay time that is from the trigger signal input to the start of the exposure as useconds.                                       |  |  |  |
| 52H: DELAY_I[2316]   |                                                                                                    |  |  |  |
| 53H: DELAY_F[70]     | Delay time for the trigger signal = (DELAY_I[230]). (DELAY_F[70]) useconds                                                                |  |  |  |
|                      | [Delay time (us) for the strobe signal]                                                                                                   |  |  |  |
| 54H:                 | Initial data: STROBEDELAY _I[230] = 0, STROBEDELAY _F[70] = 0, data range: 0 to 2,000,000                                                 |  |  |  |
| STROBEDELAY_I[70]    |                                                                                                    |  |  |  |
| 55H:                 | Delay time for the strobe signal = (STROBEDELAY _I[230]). (STROBEDELAY _F[70]) useconds                                                   |  |  |  |
| STROBEDELAY_I[158]   |                                                                                                    |  |  |  |
| 56H:                 |                                                                                                    |  |  |  |
| STROBEDELAY_I[2316]  |                                                                                                    |  |  |  |
| 57H:                 |                                                                                                    |  |  |  |
| STROBEDELAY_F[70]    |                                                                                                    |  |  |  |
|                      | [Frame rate (Hz)]                                                                                                    |  |  |  |
| 58H: FPS_I[70]       | Initial data: FPS_I[150] = 89, data rage: 0 to 360                                                                                        |  |  |  |
| 59H: FPS_I[158]      | Initial data: FPS_F[150] = 0.91172, data range: 0 to 0.99999                                                                              |  |  |  |
| 5AH: FPS_F[70]       | Sets the frame rate as Hz                                                                                                    |  |  |  |
| 5BH: FPS_F[158]      |                                                                                                    |  |  |  |
| 5CH: FPS_F[2316]     | Frame rate = (FPS_I[150]). (FPS_F[230]) Hz                                                                                                |  |  |  |
|                      | data range of frame rate: 0.72028 to 360.33325 Hz                                                                                         |  |  |  |
|                      | Maximum frame rate for full resolution: 89.91172 Hz (as initial data)                                                                     |  |  |  |
|                      |                                                                                                    |  |  |  |
|                      | Note 1: The maximum frame rate depends on the AOI setting                                                                                 |  |  |  |
|                      | Note 2: The maximum frame rate is achieved when the vertical resolution is set 1/4 of the full resolution.                                |  |  |  |
|                      | The maximum frame rate does not increase even if the vertical resolution is set smaller than 1/4                                          |  |  |  |
|                      | of the full resolution.                                                                                                    |  |  |  |
| 5DU.                 | [I/O signal polarity] Initial data: IOSIGNAL_POL[70] = 00H,                                                                               |  |  |  |
| 5DH:                 | Sets the No.2 pin and No.3 pin of the I/O signal polarity.                                                                                |  |  |  |
| IOSIGNAL_POL[70]     |                                                                                                    |  |  |  |
|                      | D7 D6 D5 D4 D3 D2 D1 D0                                                                                                    |  |  |  |
|                      | D7 to D2: No Function <u>Always set as "000000"</u>                                                                                       |  |  |  |
|                      | D1 No.3 pin (I/O-2) polarity <u>O: Non-invert</u> 1: Invert                                                                               |  |  |  |
|                      | D1 No.2 pin (I/O-2) polarity $\underline{0: Non-invert}$ 1: Invert<br>D0: No.2 pin (I/O-1) polarity $\underline{0: Non-invert}$ 1: Invert |  |  |  |
|                      |                                                                                                    |  |  |  |

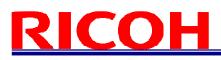

| Command No.       | Command Description                                                                                          |  |  |  |  |
|-------------------|----------------------------------------------------------------------------------------------------|--|--|--|--|
|                   | [CDS Base Gain] Initial data: CDS_BASEGAIN[150] = 304, data range: 0 to 1023                                 |  |  |  |  |
| 5EH:              |                                                                                                    |  |  |  |  |
| CDS_BASEGAIN[70]  | When the result of the below equation exceeds 1023, 1023 will be set                                         |  |  |  |  |
| 5FH:              |                                                                                                    |  |  |  |  |
| CDS_BASEGAIN[158] | CDS_BASEGAIN[150] + PGA[70] x 2 + GOFS[70]                                                                   |  |  |  |  |
|                   |                                                                                                    |  |  |  |  |
|                   | *PGA[7.0]: The CDS gain (The value of the address 30H)                                                       |  |  |  |  |
|                   | *GOFS[7.0]: The gain offset (The value of the address 32H)                                                   |  |  |  |  |
|                   |                                                                                                    |  |  |  |  |
|                   |                                                                                                    |  |  |  |  |
|                   | [Test pattern selection] Initial data: TESTP[70] = 00H                                                       |  |  |  |  |
| 78H: TESTP[70]    | Sets the test pattern output from the camera.                                                                |  |  |  |  |
|                   | D[70]                                                                                                    |  |  |  |  |
|                   | D7 D6 D5 D4 D3 D2 D1 D0                                                                                      |  |  |  |  |
|                   |                                                                                                    |  |  |  |  |
|                   | D7 to D0: 00H: Video output 01H: Gray scale                                                                  |  |  |  |  |
|                   | 02H: Ramp wave 03H: 100% white                                                                               |  |  |  |  |
|                   | 04H: White clip 05H: Color bar (RGB Bayer)                                                                   |  |  |  |  |
|                   | Others: Black                                                                                                |  |  |  |  |
|                   |                                                                                                    |  |  |  |  |
| 7011              | [Image effect selection] Initial data: EFFCT[70] = 00H                                                       |  |  |  |  |
| 79H:              | Sets the image effect.                                                                                       |  |  |  |  |
| EFFCT[70]         | D[70]<br>D7 D6 D5 D4 D3 D2 D1 D0                                                                             |  |  |  |  |
|                   |                                                                                                    |  |  |  |  |
|                   | D7: Negative / Positive video selection <u>0: Positive image</u> 1: Negative image                           |  |  |  |  |
|                   | D6 to D0: Image effect <u>00H: No effect (Original)</u> 01H: 9bit gradation                                  |  |  |  |  |
|                   | 02H: 9bit gradation 03H: 7bit gradation                                                                      |  |  |  |  |
|                   | 04H: 6bit gradation 05H: 5bit gradation                                                                      |  |  |  |  |
|                   | 06H: 4bit gradation 07H: 3bit gradation                                                                      |  |  |  |  |
|                   | 08H: 2bit gradation 09H: 1bit gradation                                                                      |  |  |  |  |
|                   | 0A to 7FH: No function                                                                                       |  |  |  |  |
|                   | (Prohibited settings. Do not set these values)                                                               |  |  |  |  |
|                   |                                                                                                    |  |  |  |  |
|                   | [EEPROM control] Initial data: E2P[70] = 00H                                                                 |  |  |  |  |
| 80H: E2P[70]      | D[70]                                                                                                    |  |  |  |  |
|                   | D7 D6 D5 D4 D3 D2 D1 D0                                                                                      |  |  |  |  |
|                   |                                                                                                    |  |  |  |  |
|                   | D7 to D1: No function <u>Always set as "0000000"</u>                                                         |  |  |  |  |
|                   | D6 to D0: Write control to the EEPROM <u>0: Prohibited</u> 1: Accept                                         |  |  |  |  |
|                   |                                                                                                    |  |  |  |  |
|                   | Note: This bit is cleared to "0" automatically by the internal processes after the execution of the command. |  |  |  |  |

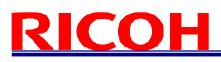

| Command No.              | Command Description                                                                                                    |  |  |  |
|--------------------------|----------------------------------------------------------------------------------------------------|--|--|--|
|                          | [Active time (us) for the strobe signal]                                                                                        |  |  |  |
| 90H:                     | Initial data: STROBEON _I[230] =10, STROBEDELAY _F[70] = 0, data range: 0 to 2,000,000                                          |  |  |  |
| STROBEON_I[70]           |                                                                                                    |  |  |  |
| 91H:                     | Active time for the strobe signal = (STROBEON _I[230]). (STROBEON _F[70]) useconds                                              |  |  |  |
| STROBEON_I[158]          |                                                                                                    |  |  |  |
| 92H:                     | Active time for the strobe signal is set as below.                                                                              |  |  |  |
| STROBEON_I[2316]<br>93H: | 0: No strobe signal output<br>1 to 9: 10 us                                                                                     |  |  |  |
| STROBEON_F[70]           | Greater than 9: set value                                                                                                    |  |  |  |
|                          | [Output signal selection for the power-I/O connector] Initial data: OUTSEL[70] = 20H                                            |  |  |  |
| F0H:                     | Sets the output signal from the power/IO connector.                                                                             |  |  |  |
| OUTSEL                   | D[70]                                                                                                    |  |  |  |
| [70]                     | D7 D6 D5 D4 D3 D2 D1 D0                                                                                                    |  |  |  |
|                          |                                                                                                    |  |  |  |
|                          | D7 to D4: Output signal for 3pin of the power/IO connector                                                                      |  |  |  |
|                          | 0: FrameTriggerWait signal 1: UserOutput signal                                                                                 |  |  |  |
|                          | 2: ExposureActive signal 3: TriggerAuxiliary signal                                                                             |  |  |  |
|                          | 4: TriggerInternal signal (after mask and delay process)                                                                        |  |  |  |
|                          | 5: SensorReadOut signal                                                                                                    |  |  |  |
|                          | 6 to F: No Function (Prohibited setting. Do not set these values)<br>D3 to D0: Output signal for 2pin of the power/IO connector |  |  |  |
|                          | D3 to D0: Output signal for 2pin of the power/IO connector<br><u>0: FrameTriggerWait signal</u> 1: UserOutput signal            |  |  |  |
|                          | 2: ExposureActive signal 3: TriggerAuxiliary signal                                                                             |  |  |  |
|                          | 4: TriggerInternal signal (after mask and delay process)                                                                        |  |  |  |
|                          | 5: SensorReadOut signal                                                                                                    |  |  |  |
|                          | 6 to F: No Function (Prohibited setting. Do not set these values)                                                               |  |  |  |
|                          | Note: When "UserOutput signal" is selected, set the status of the signal with "UserOutput signal for the                        |  |  |  |
|                          | power/IO connector (TEST2-D3,4)".                                                                                               |  |  |  |
|                          | [UserOutput signal for the power-I/O connector] Initial data: TEST2[70] = 00H                                                   |  |  |  |
| F1H: TEST2[70]           | Sets the status of the UserOutput signal.                                                                                       |  |  |  |
|                          |                                                                                                    |  |  |  |
|                          | D7 D6 D5 D4 D3 D2 D1 D0                                                                                                    |  |  |  |
|                          | D7 to D5: No function Always set as "000"                                                                                       |  |  |  |
|                          | D4: UserOutput signal for 3pin of the power/IO connector <u>0: Low</u> 1: High                                                  |  |  |  |
|                          | D3: UswerOuput signal for 2pin of the power/IO connector <u>0: Low</u> 1: High                                                  |  |  |  |
|                          | D2 to D0: No function <u>Always set as "000"</u>                                                                                |  |  |  |
|                          | Note: The UserOutput signal is enabled whenever "UserOutput signal" is selected at the "Output signal                           |  |  |  |
|                          | selection (OUTSEL)".                                                                                                    |  |  |  |

## <u>RICOH</u>

### 4.4.4 Descriptions of the Camera Commands (Device code: 100000); (The <u>underline settings</u> are the factory default settings)

| Command No.                            | Command Description                                                                                                    |  |  |  |  |  |
|----------------------------------------|----------------------------------------------------------------------------------------------------|--|--|--|--|--|
| 20H: [70]                              | [Exposure mode] Initial data: 00H<br>Sets the exposure mode, which is the AGC, the shutter mode and the iris lens control method.                                                                                                    |  |  |  |  |  |
|                                        | D[70]<br>D7 D6 D5 D4 D3 D2 D1 D0                                                                                                    |  |  |  |  |  |
|                                        | D7 to D4:No FunctionAlways set as "0000"D3:AGC0: OFF (Fixed gain)1: ON (AGC)D2:Shutter Mode0: OFF (Fixed shutter)1: ON (Auto shutter)D1:Iris Lens Control Method0: OFF (Manual control)1: ON (Auto control)D0:No FunctionAlways set as "0"                                                                                                    |  |  |  |  |  |
| 21H: [70]                              | [AGC maximum limit] Initial data: 255, data range: 0 to 255<br>Sets the maximum limit for the AGC.                                                                                                    |  |  |  |  |  |
| 23H: [70]<br>24H: [158]<br>25H: [2016] | [Upper limit of the electronic shutter for auto shutter]<br>Initial data: 11,122; data range: 0 to 16,777,215<br>Sets the upper limit of the electronic shutter for the auto shutter as usecond.                                                                                                    |  |  |  |  |  |
| 26H: [70]<br>27H: [158]<br>28H: [2016] | [Lower limit of the electronic shutter for auto shutter]<br>Initial data: 11,122; data range: 0 to 16,777,215<br>Sets the upper limit of the electronic shutter for the auto shutter as usecond.                                                                                                    |  |  |  |  |  |
| 29H: [70]                              | [Weight1 for ALC] Initial data: 11H         Sets the weight for ALC weight area 1 and 2.         D[70]         D7       D6       D5       D4       D3       D2       D1       D0         D7 to D4:       Weight for ALC weight area 2       1       Range: 0 to 15         D3 to D0:       Weight for ALC weight area 1       1       Range: 0 to 15         *Please set the ALC weight area with "30H to 3FH" |  |  |  |  |  |
| 2AH: [70]                              | [Weight2 for ALC] Initial data: 11H         Sets the weight for ALC weight area 3 and 4.         D[70]         D7       D6       D5       D4       D3       D2       D1       D0         D7 to D4:       Weight for ALC weight area 4       1       Range: 0 to 15         D3 to D0:       Weight for ALC weight area 3       1       Range: 0 to 15         *Please set the ALC weight area with "30H to 3FH" |  |  |  |  |  |

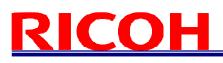

| Command No. | Command Description                                                                                                    |  |  |  |
|-------------|----------------------------------------------------------------------------------------------------|--|--|--|
| 2BH: [70]   | [Weight3 for ALC] Initial data: 1AH<br>Sets the weight for ALC weight area 5 and 6.<br>D[70]<br>D7 D6 D5 D4 D3 D2 D1 D0                                                                                                    |  |  |  |
|             | D7 to D4: Weight for ALC weight area 6 <u>1</u> Range: 0 to 15<br>D3 to D0: Weight for ALC weight area 5 10 Range: 0 to 15                                                                                                    |  |  |  |
|             | D3 to D0: Weight for ALC weight area 5 <u>10</u> Range: 0 to 15<br>*Please set the ALC weight area with "30H to 3FH"                                                                                                    |  |  |  |
| 2CH: [70]   | [Weight4 for ALC] Initial data: 11H         Sets the weight for ALC weight area 7 and 8.         D[70]         D7       D6       D5       D4       D3       D2       D1       D0         D7 to D4:       Weight for ALC weight area 8       1       Range: 0 to 15         D3 to D0:       Weight for ALC weight area 7       1       Range: 0 to 15         *Please set the ALC weight area with "30H to 3FH" |  |  |  |
| 2DH: [70]   | [Weight5 for ALC] Initial data: 01H         Sets the weight for ALC weight area 9.         D[70]         D7       D6       D5       D4       D3       D2       D1       D0         D7 to D4:       No Function       Always set as "0000"       Barborn 100"       Barborn 100"         D3 to D0:       Weight for ALC weight area 9       1       Range: 0 to 15                                              |  |  |  |
|             | *Please set the ALC weight area with "30H to 3FH"                                                                                                    |  |  |  |
| 2EH: [70]   | [Target Brightness for ALC] Initial data: 128, data range: 0 to 255<br>Sets the target brightness for the ALC function (AGC, auto shutter or iris lens auto control).                                                                                                    |  |  |  |
| 2FH: [70]   | [ALC peak-average] Initial data: 0, data range: 0 to 255<br>Sets the control standard for the ALC function (AGC, auto shutter or iris lens auto control)                                                                                                    |  |  |  |
|             | When set as 0 (Average: 100%, Peak: 0%), the ALC function with the average brightness of the photometry area.                                                                                                    |  |  |  |
|             | When set as 255 (Average: 0%, Peak: 100%), the ALC function with the peak brightness of the photometry area.                                                                                                    |  |  |  |

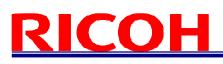

| Command No.             | Command Description                                                                                                    | on                                                                    |
|-------------------------|----------------------------------------------------------------------------------------------------|-----------------------------------------------------------------------|
| 30H: [70]<br>31H: [158] | [Vertical_1 position for the ALC weight area]<br>Initial data: 32, data range: 0 to 493<br>Sets the vertical 1 position for the ALC weight area.      | 1     2     3       4     5     6       7     8     9                 |
| 32H: [70]<br>33H: [158] | [Vertical_2 position for the ALC weight area]<br>Initial data: 169, data range: 0 to 493<br>Sets the vertical 2 position for the ALC weight area.     | 1       2       3         4       5       6         7       8       9 |
| 34H: [70]<br>35H: [158] | [Vertical_3 position for the ALC weight area]<br>Initial data: 298, data range: 0 to 493<br>Sets the vertical 3 position for the ALC weight area.     | 1     2     3       4     5     6       7     8     9                 |
| 36H: [70]<br>37H: [158] | [Vertical_4 position for the ALC weight area]<br>Initial data: 462, data range: 0 to 493<br>Sets the vertical 4 position for the ALC weight area.     | 1       2       3         4       5       6         7       8       9 |
| 38H: [70]<br>39H: [158] | [Horizontal_1 position for the ALC weight area]<br>Initial data: 36, data range: 0 to 647<br>Sets the horizontal 1 position for the ALC weight area.  | 1       2       3         4       5       6         7       8       9 |
| 3AH: [70]<br>3BH: [158] | [Horizontal_2 position for the ALC weight area]<br>Initial data: 252, data range: 0 to 647<br>Sets the horizontal 2 position for the ALC weight area. | 1       2       3         4       5       6         7       8       9 |
| 3CH: [70]<br>3DH: [158] | [Vertical_3 position for the ALC weight area]<br>Initial data: 396, data range: 0 to 647<br>Sets the horizontal 3 position for the ALC weight area.   | 1       2       3         4       5       6         7       8       9 |
| 3EH: [70]<br>3FH: [158] | [Vertical_4 position for the ALC weight area]<br>Initial data: 612, data range: 0 to 647<br>Sets the horizontal 4 position for the ALC weight area.   | 1 2 3<br>4 5 6<br>7 8 9                                               |

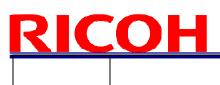

| Command No.             | Command Description                                                                                                    |  |  |  |  |
|-------------------------|----------------------------------------------------------------------------------------------------|--|--|--|--|
| 50H: [70]<br>51H: [158] | [Y_offset for AOI]<br>Initial data: 0, data range: $2 \le "Y_offset + Height" \le 494$<br>Sets the Y_offset (the vertical start position of the image for the AOI)                                                                                   |  |  |  |  |
| 52H: [70]<br>53H: [158] | [Height for AOI]<br>Initial data: 494, data range: $2 \le "Y_offset + Height" \le 494$<br>Sets the height (the vertical size of the image for the AOI)                                                                                               |  |  |  |  |
| 54H: [70]<br>55H: [158] | [X_offset for AOI]<br>Initial data: 0, data range: $8 \le "Y_offset + Height" \le 648$<br>Sets the X_offset (the horizontal start position of the image for the AOI)                                                                                 |  |  |  |  |
| 56H: [70]<br>57H: [158] | [Width for AOI]<br>Initial data: 648, data range: $8 \le "Y_offset + Height" \le 648$<br>Sets the width (the horizontal size of the image for the AOI)                                                                                               |  |  |  |  |
| 60H: [70]               | [Camera mode 1] Initial data: 00H<br>Sets the white balance area ON/OFF and the gamma table ON/OFF.<br>D[70]<br>D7 D6 D5 D4 D3 D2 D1 D0                                                                                                    |  |  |  |  |
|                         | D7 to D5:No functionAlways set at "000"D4:White balance area ON/OFF0: OFF (Full screen)1: ON (setup area)D3 to D1:No functionAlways set as "000"D0:Gamma table ON/OFF0: OFF (Gamma=1.0)1: ON                                                         |  |  |  |  |
| 92H: [70]               | [Iris lens manual adjustment] Initial data: 01H<br>Sets the iris lens manual adjustment operation.<br>D[70]<br>D7 D6 D5 D4 D3 D2 D1 D0                                                                                                    |  |  |  |  |
|                         | D7 to D2:       No function       Always set as "000000"         D1 to D0:       Manual adjustment operation       00: Hold         01:       Open         10:       Close         11:       No Function (Prohibited setting. Do not set this value) |  |  |  |  |

### 4.5 GenICam Command / Camera Command Reference Table

|                       |        | Camera command |                                                             |  |  |
|-----------------------|--------|----------------|-------------------------------------------------------------|--|--|
| GenICam command       | Device | Command        | Function                                                    |  |  |
| Width                 | 100000 | 56-57H         | Width for AOI (pixel)                                       |  |  |
| Height                | 100000 | 52-53H         | Height for AOI (pixel)                                      |  |  |
| PixelFormat           | 000000 | 12H.6-7        | Video out (bit)                                             |  |  |
| OffsetX               | 100000 | 54-55H         | X offset for AOI (pixel)                                    |  |  |
| OffsetY               | 100000 | 50-51H         | Y offset for AOI (pixel)                                    |  |  |
| BinningVertical       | 000000 | 10H.4          | Binning                                                     |  |  |
| ExposureMode          | 000000 | 10H.5          | Trigger mode                                                |  |  |
| ExposureTimeRaw       | 000000 | 20-22H         | Exposure time of the electronic shutter                     |  |  |
| ExposureAuto          | 100000 | 20H.2          | Shutter mode                                                |  |  |
| AcquistionFrameRate   | 000000 | 58-5CH         | Frame rate                                                  |  |  |
| TriggerDelay          | 000000 | 50-53H         | The delay time for the trigger signal                       |  |  |
| TriggerActivation     | 000000 | 10H.6          | Trigger polarity                                            |  |  |
| TriggerSource         | 000000 | 12H.5          | Trigger signal type                                         |  |  |
| TriggerSoftware       | 000000 | 16H.0          | Generate command software trigger                           |  |  |
| TriggerSoftwareSource | 000000 | 16H.6-7        | Software trigger source selection                           |  |  |
| TriggerMode           | 000000 | 11H.3          | Function mode                                               |  |  |
| LineSource0           | 000000 | F0H.0-3        | Output signal for 2 pin of the power-I/O connector          |  |  |
| LineSource1           | 000000 | F0H.4-7        | Output signal for 3 pin of the power-I/O connector          |  |  |
| UserOutputValue0      | 000000 | F1H.3          | UserOutput signal for 2 pin of the power-I/O connector      |  |  |
| UserOutputValue1      | 000000 | F1H.4          | UserOutput signal for 3 pin of the power-I/O connector      |  |  |
| LineInverter0         | 000000 | 5DH.0          | Output signal polarity for 2 pin of the power-I/O connector |  |  |
| LineInverter1         | 000000 | 5DH.1          | Output signal polarity for 3 pin of the power-I/O connector |  |  |
| StrobeSignalOnTime    | 000000 | 90-93H         | Strobe signal active time                                   |  |  |
| StrobeSignalDelay     | 000000 | 54-57H         | The delay time for the strobe signal (us)                   |  |  |

| O and O and a summary d | Camera command |         |                                                                 |  |
|-------------------------|----------------|---------|-----------------------------------------------------------------|--|
| GenICam command         | Device         | Command | Function                                                        |  |
| GainAuto                | 100000         | 20H.3   | AGC                                                             |  |
| GainRaw                 | 000000         | 30H     | CDS gain                                                        |  |
| SmearHalfReduction      | 000000         | 11H.4   | Smear half reduction                                            |  |
| GammaMode               | 100000         | 60H.0   | Gamma table ON/OFF                                              |  |
| ReloadGammaData         | 100000         | 60H.7   | Gamma table ON/OFF                                              |  |
| LensManualAdjustment    | 100000         | 92H.0-1 | Iris lens manual adjustment operation                           |  |
| LensIrisAdjustment      | 100000         | 90H     | Iris lens adjustment                                            |  |
| PriorityMode            | 100000         | 20H.0   | ALC control method priority                                     |  |
| ALCIrisLens             | 100000         | 20H.1   | Iris lens control method                                        |  |
| Min_ShutterTime         | 100000         | 26-28H  | The lower limit of the electronic shutter for auto shutter (us) |  |
| Max_ShutterTime         | 100000         | 23-25H  | The upper limit of the electronic shutter for auto shutter (us) |  |
| AGCRange                | 100000         | 21H     | AGC maximum limit                                               |  |
| TargetBrightness        | 100000         | 2EH     | Target brightness for ALC                                       |  |
| ALC_Peak_Average        | 100000         | 2FH     | ALC peak-average                                                |  |
| DigitalGain             | 000000         | 31H     | The digital gain                                                |  |
| ALCWeight1              | 100000         | 29H.0-3 | Weight1 for ALC                                                 |  |
| ALCWeight2              | 100000         | 29H.4-7 | Weight2 for ALC                                                 |  |
| ALCWeight3              | 100000         | 2AH.0-3 | Weight3 for ALC                                                 |  |
| ALCWeight4              | 100000         | 2AH.4-7 | Weight4 for ALC                                                 |  |
| ALCWeight5              | 100000         | 2BH.0-3 | Weight5 for ALC                                                 |  |
| ALCWeight6              | 100000         | 2BH.4-7 | Weight6 for ALC                                                 |  |
| ALCWeight7              | 100000         | 2CH.0-3 | Weight7 for ALC                                                 |  |
| ALCWeight8              | 100000         | 2CH.4-7 | Weight8 for ALC                                                 |  |
| ALCWeight9              | 100000         | 2DH.0-3 | Weight9 for ALC                                                 |  |
| ALCWindowV1             | 100000         | 30-31H  | Vertical1 position for the ALC weight area (pixel)              |  |
| ALCWindowV2             | 100000         | 32-33H  | Vertical2 position for the ALC weight area (pixel)              |  |
| ALCWindowV3             | 100000         | 34-35H  | Vertical3 position for the ALC weight area (pixel)              |  |
| ALCWindowV4             | 100000         | 36-37H  | Vertical4 position for the ALC weight area (pixel)              |  |
| ALCWindowH1             | 100000         | 38-39H  | Horizontal1 position for the ALC weight area (pixel)            |  |
| ALCWindowH2             | 100000         | 3A-3BH  | Horizontal2 position for the ALC weight area (pixel)            |  |
| ALCWindowH3             | 100000         | 3C-3DH  | Horizontal3 position for the ALC weight area (pixel)            |  |
| ALCWindowH4             | 100000         | 3E-3FH  | Horizontal4 position for the ALC weight area (pixel)            |  |

Caution:

Width, Height and PixelFormat all affect the image data size.

Please use command name defined by GenICam when changing these values, as exampled in the following sample code.

In the case to change the Width

BOOL SetWidth( PvDevice \*pDevice, PvInt64 IValue )

{

PvGenInteger\* IGenInteger = dynamic\_cast<PvGenInteger\*>( pDevice->GetGenParameters()->Get( "Width" ) ); PvResult IResult = IGenInteger->SetValue(IValue); return IResult.IsOK();

}

### **Revision History**

| Rev  | Date       | Changes                                   | Note |
|------|------------|-------------------------------------------|------|
| 1.00 | 2012/06/19 | Initial Release                           |      |
| 1.01 | 2012/07/06 | Updated                                   |      |
|      |            | Document title                            |      |
|      |            | Camera Command List (Device Code: 000000) |      |
|      |            | 10-13H, 3E-3F, 58-5CH,                    |      |
|      |            | Camera Command List (Device Code: 100000) |      |
|      |            | 20H, 21H, 22H, 23-28H                     |      |
|      |            | Deleted 90H                               |      |
|      |            | Deleted description about white balance   |      |
|      |            | GenICam command                           |      |
|      |            | Deleted white balance description         |      |

## **RICOH COMPANY, LTD.**

URL http://www.ricoh.com/fa\_security/

Free Manuals Download Website <u>http://myh66.com</u> <u>http://usermanuals.us</u> <u>http://www.somanuals.com</u> <u>http://www.4manuals.cc</u> <u>http://www.4manuals.cc</u> <u>http://www.4manuals.cc</u> <u>http://www.4manuals.com</u> <u>http://www.404manual.com</u> <u>http://www.luxmanual.com</u> <u>http://aubethermostatmanual.com</u> Golf course search by state

http://golfingnear.com Email search by domain

http://emailbydomain.com Auto manuals search

http://auto.somanuals.com TV manuals search

http://tv.somanuals.com